# **application.eef.or.th** หรือ **ทุนพัฒนาอาชีพ.com**

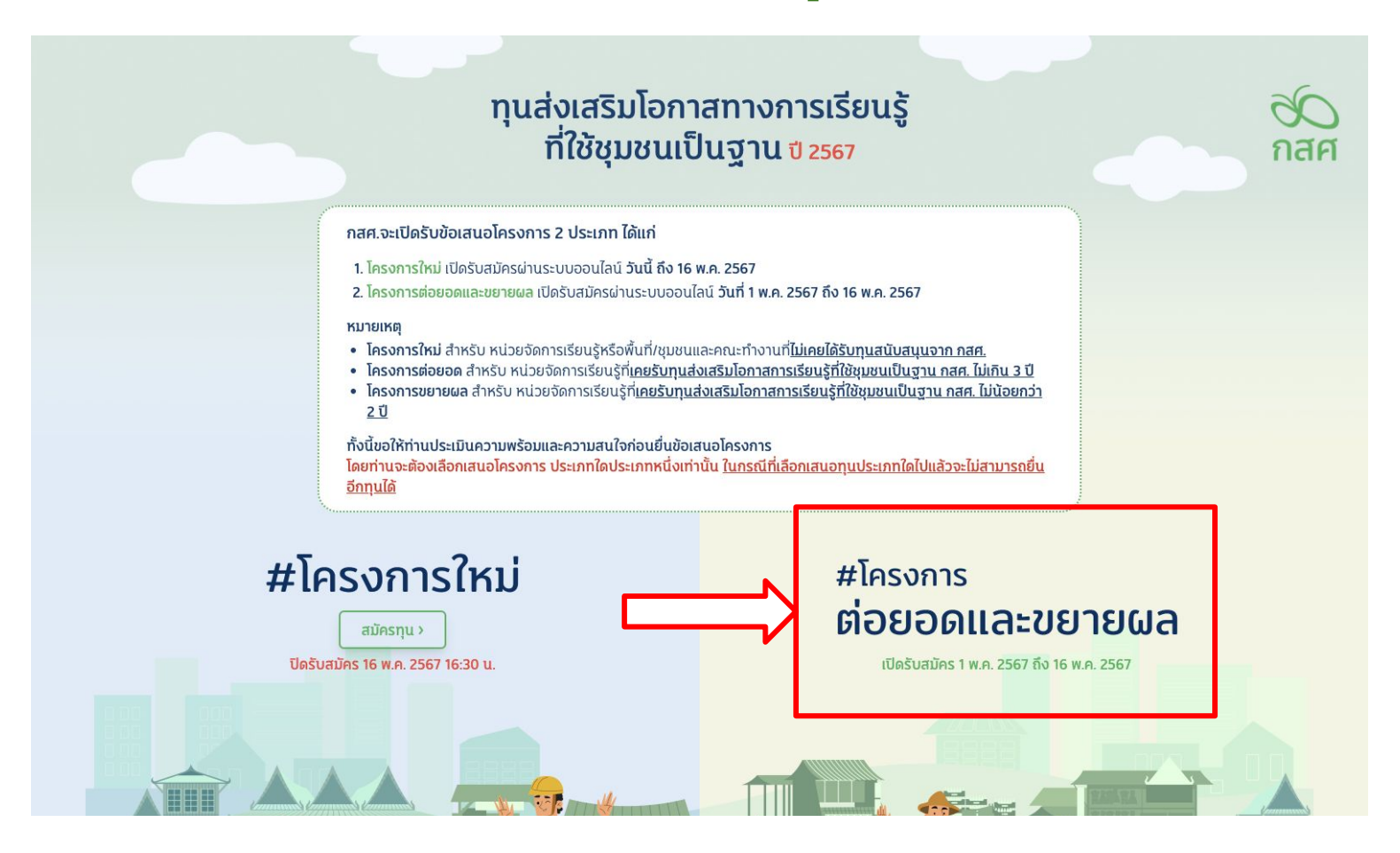

# **#ทุนส่งเสริมโอกาสการเรียนรู้ที่ใช้ชุมชนเป็นฐาน**

ุกสค

#### #โครงการ ้ต่อยอดและขยายผล

ึกองทุนเพื่อความเสมอภาคทางการศึกษา (กสศ.) ขอเชิญชวน หน่วยงาน องค์กรชุมชน มูลนิธิ ้องค์กรสาธารณประโยชน์กิจการเพื่อสังคม สถาบันการศึกษาทั้งภาครัฐและเอกชน (หน่วยเสนอโครงการ)

#### ยื่นแบบข้อเสนอโครงการ ้ ส่งเสริมโอกาสการเรียนรู้ที่ใช้ชุมชนเป็นฐาน ปี 2567

- 1. การยื่นแบบข้อเสนอแนวคิดโครงการ ขอให้ผ่านระบบออนไลน์ที่เว็บไซต์ www.EEF.or.th โดยกรอกข้อมูลและ ส่งเอกสารตามกำหนดให้ครบถ้วนผ่านระบบออนไลน์
- 2. แบบข้อเสนอโครงการ กรุณา อธิบายถึงแนวคิดของโครงการ แสดงถึงเหตุผลที่สำคัญ ผู้ร่วมเรียนรู้ ข้อมูลที่มี ้อย่ในพื้นที่ แนวทางการดำเนินงาน ผลลัพธ์ ผลสำเร็จ ตามแบบข้อเสนอนี้ ซึ่งประกอบด้วย 3 ส่วน ได้แก่ ส่วนที่ 1 ข้อมลทั่วไป ้ส่วนที่ 2 รายละเอียดข้อเสนอโครงการ ส่วนที่ 3 คำรับรอง
- ้ 3. หน่วยเสนอโครงการควรศึกษาเอกสาร และกรอกข้อมูลให้ครบถ้วนชัดเจนเพื่อประโยชน์ต่อการพิจารณา และ ิตรวจสอบความถูกต้องของเอกสารก่อนการยื่นข้อเสนอโครงการผ่านระบบออนไลน์

#### ้ตั้งแต่วันที่ 26 เม.ย. 2567 ถึง 16 พ.ค. 2567 ์ภายในเวลา 16:30 น. ผ่านระบบออนไลน์

<u>้สมัครทุน</u>

### 1. กดเพื่อเริ่ม ิสมัครทุน

## **ขั้นตอนการลงทะเบียน**

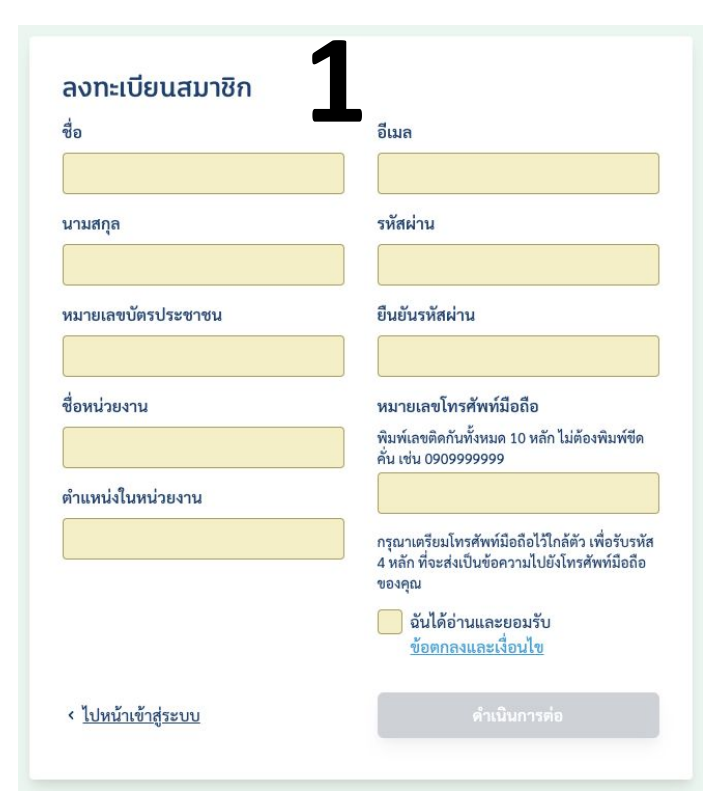

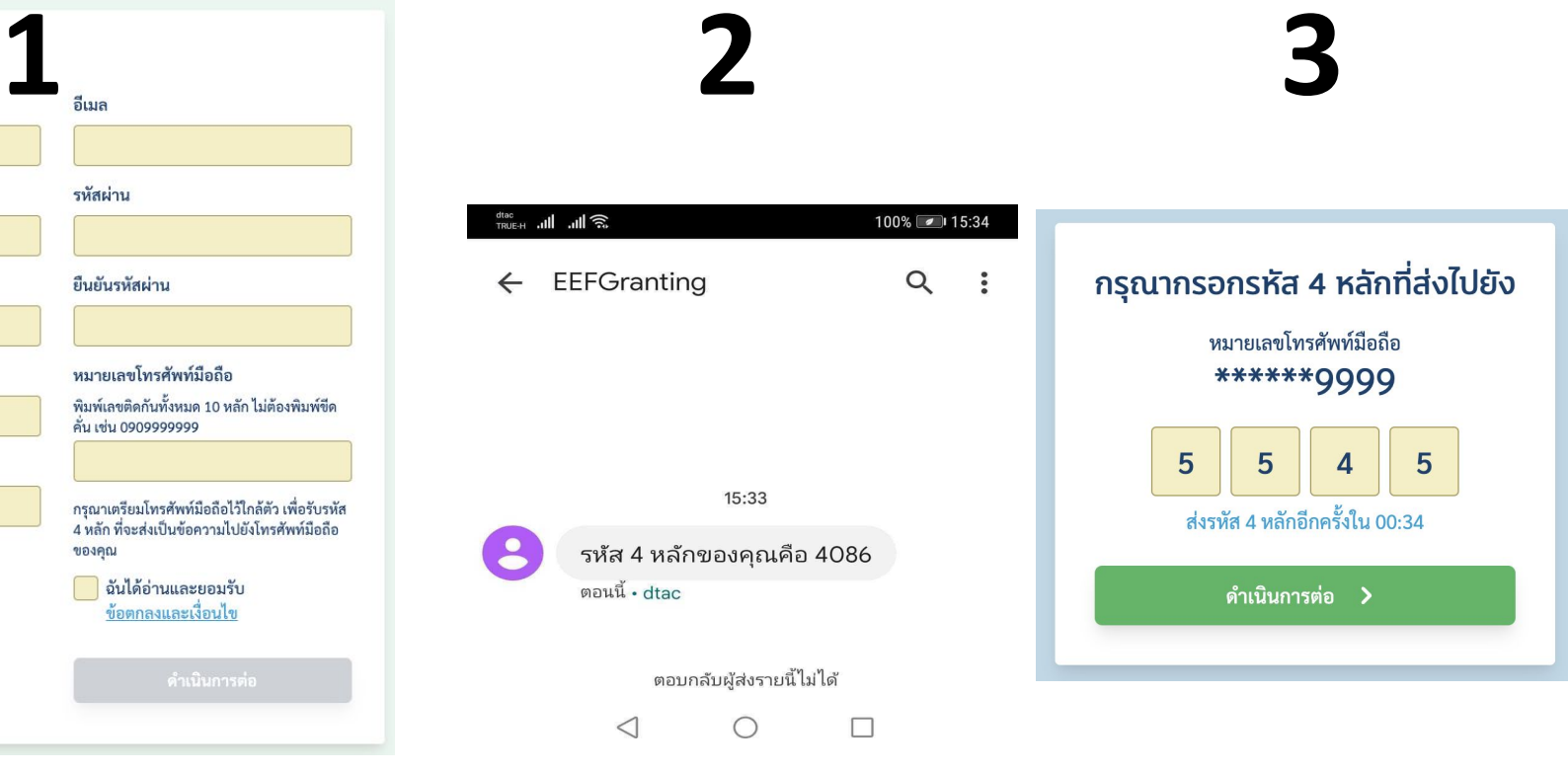

**กรอกข้อมูลให้ถูกต้องครบถ้วน ได้รับรหัส 4 หลักผ่าน SMS กรอกรหัส 4 หลักที่ได้รับ**

## ลงทะเบียนสำเร็จ

o nan

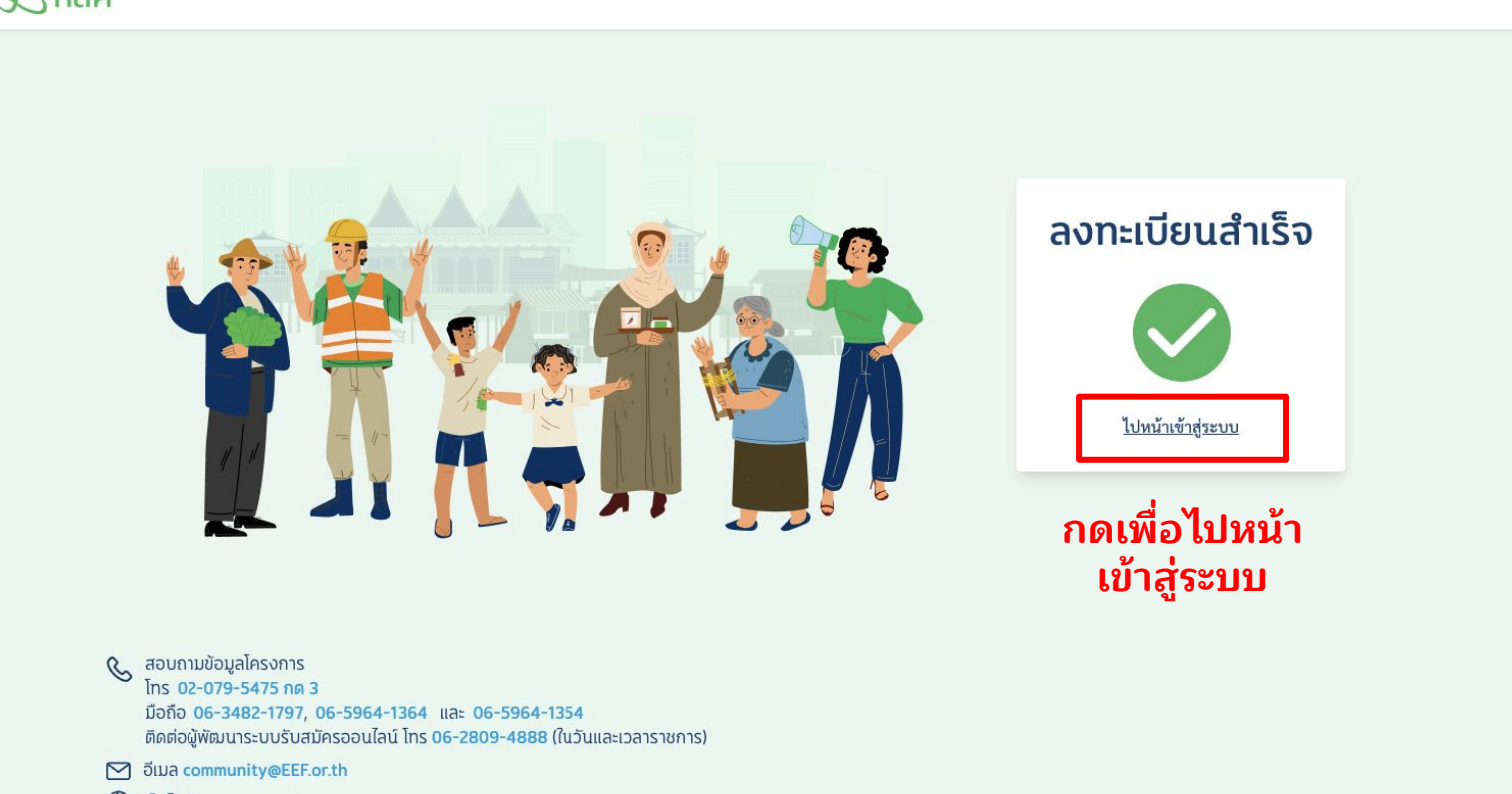

 $\Im$  เว็บไซต์ www.EEF.or.th

## **เข้าสู่ระบบ**

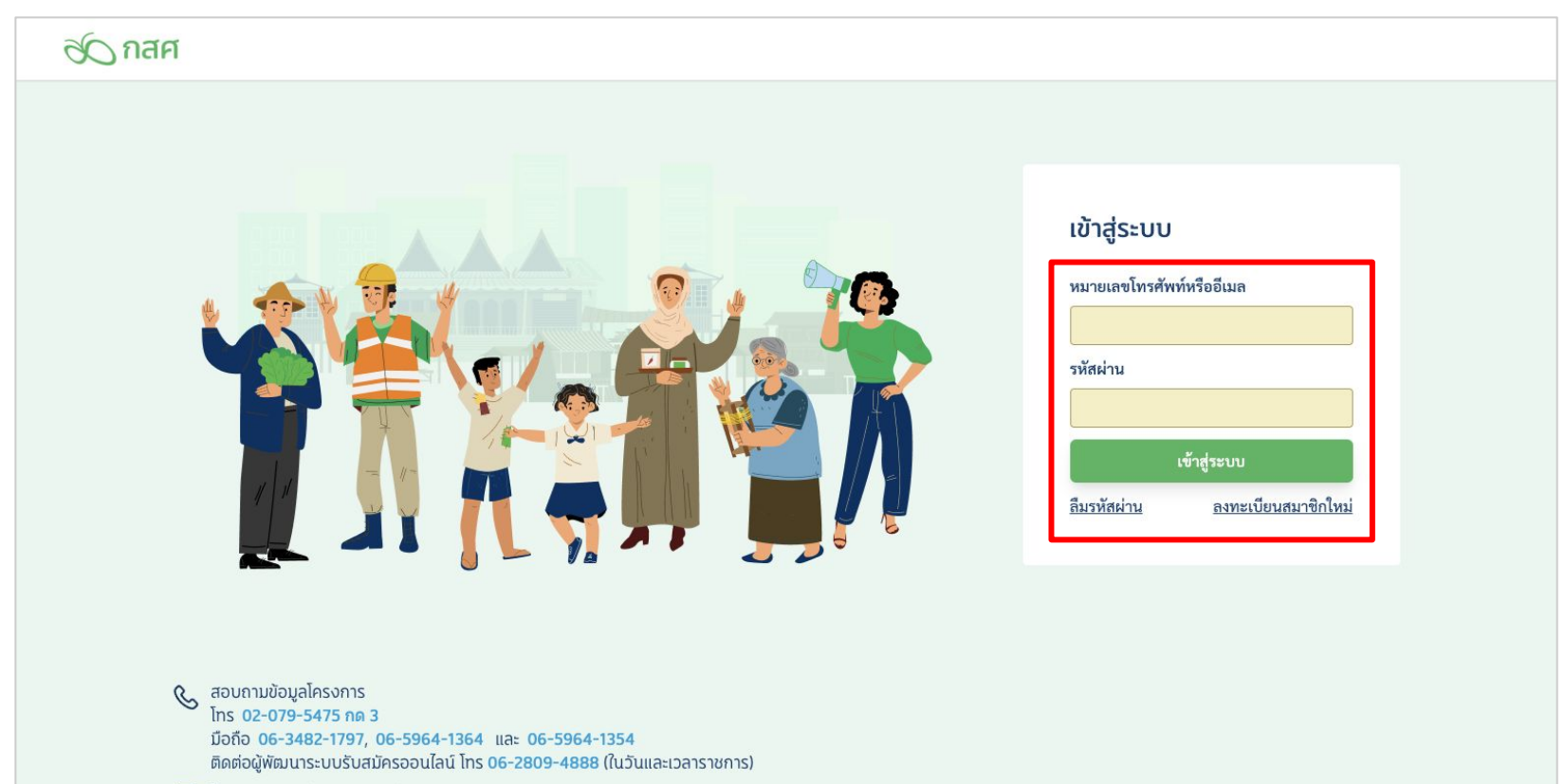

◘ วีเมล community@EEF.or.th

(S) เว็บไซต์ www.EEF.or.th

## ้ ลงทะเบียนสมาชิก - กรณีที่มีข้อมูลในระบบแล้ว

#### ้ลงทะเบียนสมาชิก

ชื่อ

โกะโจ

#### นามสกุล

ซาโตร

#### หมายเลขบัตรประชาชน

7768005430982

มีการลงทะเบียนด้วยหมายเลขบัตร ประชาชน 7768005430982 นี้แล้ว

ชื่อหน่วยงาน

ึบริษัท โอเพ่นดรีม จำกัด

ตำแหน่งในหน่วยงาน

ผู้ช่วยโปรแกรมเมอร์

#### อีเมล nattapol@opendream.co.th มีการลงทะเบียนด้วยอีเมล nattapol@opendream.co.th นี้แล้ว รหัสผ่าน ........ ยืนยันรหัสผ่าน  $............$ หมายเลขโทรศัพท์มือถือ พิมพ์เลขติดกันทั้งหมด 10 หลัก ไม่ต้องพิมพ์ขีด คั่น เช่น 0909999999

0909999999

มีการลงทะเบียนด้วยหมายเลขโทรศัพท์ 0909999999 นี้แล้ว

กรุณาเตรียมโทรศัพท์มือถือไว้ใกล้ตัว เพื่อรับรหัส 4 หลัก ที่จะส่งเป็นข้อความไปยังโทรศัพท์มือถือ ของคุณ

ฉันได้อ่านและยอมรับ ข้อตกลงและเงื่อนไข

### 1 คนสมัครได้ 1 โครงการ

กรณีที่มีข้อมูลในระบบแล้ว ระบบจะแจ้งเตือนและ ไม่สามารถลงทะเบียนอีกได้

<u> < ไปหน้าเข้าสู่ระบบ</u>

ดำเนินการต่อ

## **กรณีลืมรหัสผ่าน**

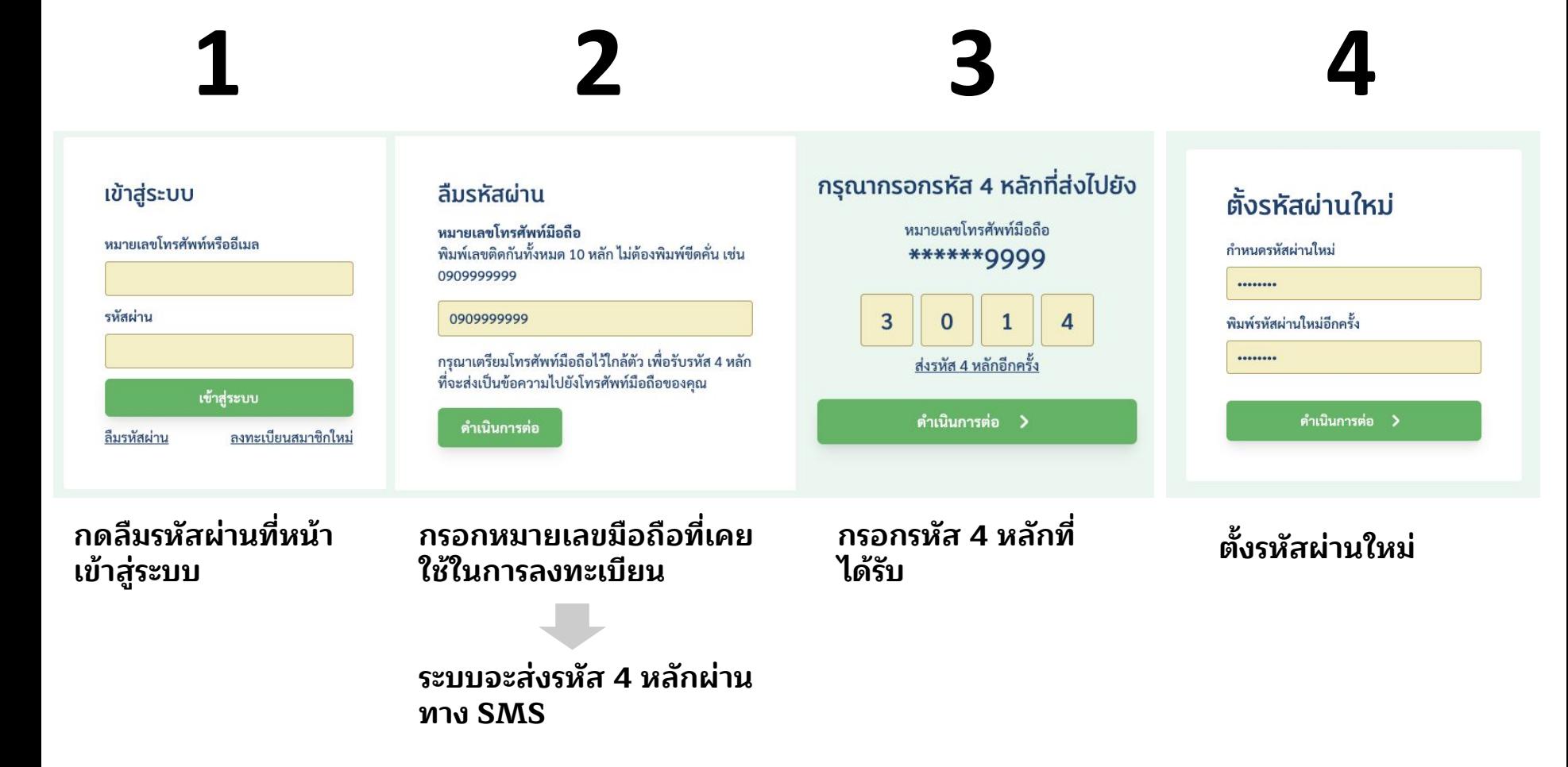

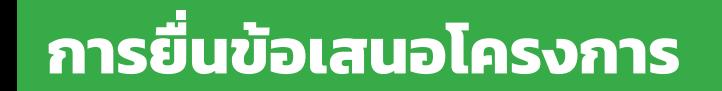

## <u>้เมื่อเข้าสู่ระบบ</u>

#### ้ทุนส่งเสริมโอกาสทางการเรียนรู้ ที่ใช้ชุมชนเป็นฐาน ข 2567

#### ้กสศ.จะเปิดรับข้อเสนอโครงการ 2 ประเภท ได้แก่

<u>1. โครงการใหม่ เปิดรับสนัครผ่านระบบออนไลน์ วันนี้ ถึง 16 พ.ค. 2567</u>

2. โครงการต่อยอดและขยายผล เปิดรับสมัครผ่านระบบออนไลน์ วันนี้ ถึง 16 พ.ค. 2567

#### **KUJULKG**

- โครงการใหม่ สำหรับ หน่วยจัดการเรียนรู้หรือพื้นที่/ชุมชนและคณะทำงานที่ไม่เคยได้รับทุนสนับสนุนจาก กสศ.
- โครงการต่อยอด สำหรับ หน่วยจัดการเรียนรู้ที่เคยรับทุนส่งเสริมโอกาสการเรียนรู้ที่ใช้ชุมชนเป็นฐาน กสศ. ไม่เกิน 3 ปี
- โครงการขยายผล สำหรับ หน่วยจัดการเรียนรู้ที่เคยรับทนส่งเสริมโอกาสการเรียนรู้ที่ใช้ชุมชนเป็นฐาน กสศ. ไม่น้อยกว่า  $2 \bar{U}$

้ ทั้งนี้ขอให้ท่านประเมินความพร้อมและความสนใจก่อนยื่นข้อเสนอโครงการ ์ โดยท่านจะต้องเลือกเสนอโครงการ ประเภทใดประเภทหนึ่งเท่านั้น <u>ในกรณีที่เลือกเสนอทุนประเภทใดไปแล้วจะไม่สามารถยื่น</u> <u>อีกทนได้</u>

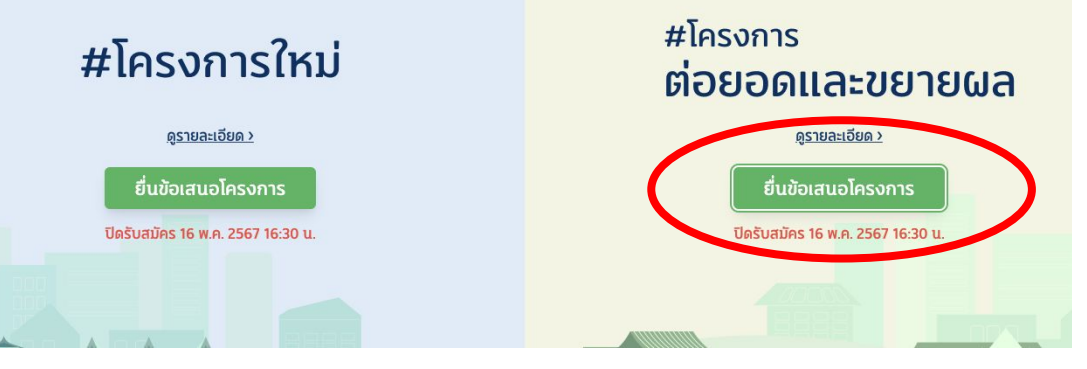

### เลือกประเภทโครงการที่ต้องการยื่นข้อเสนอ

### ้ผู้เสนอโครงการยืนยันที่จะสมัคร โครงการต่อยอดและขยายผล ใช่หรือไม่

<u>ู้หมายเหตุ</u> ผู้เสนอโครงการต้องเลือกสมัครทุนใดทุนหนึ่งในการดำเนินงาน หากกดปุ่มยอมรับแล้วจะไม่สามารถเปลี่ยนแปลงหัวข้อการสมัครได้

ข้าพเจ้าขอยอมรับว่าได้อ่านข้อมูลครบถ้วนเป็นที่เรียบร้อยแล้ว

ยืนยัน

## คำเตือน

้เมื่อเลือกและยืนยันแล้ว จะ ไม่สามารถเปลี่ยนประเภท<br>โครงการที่ยื่นข้อเสนอได้

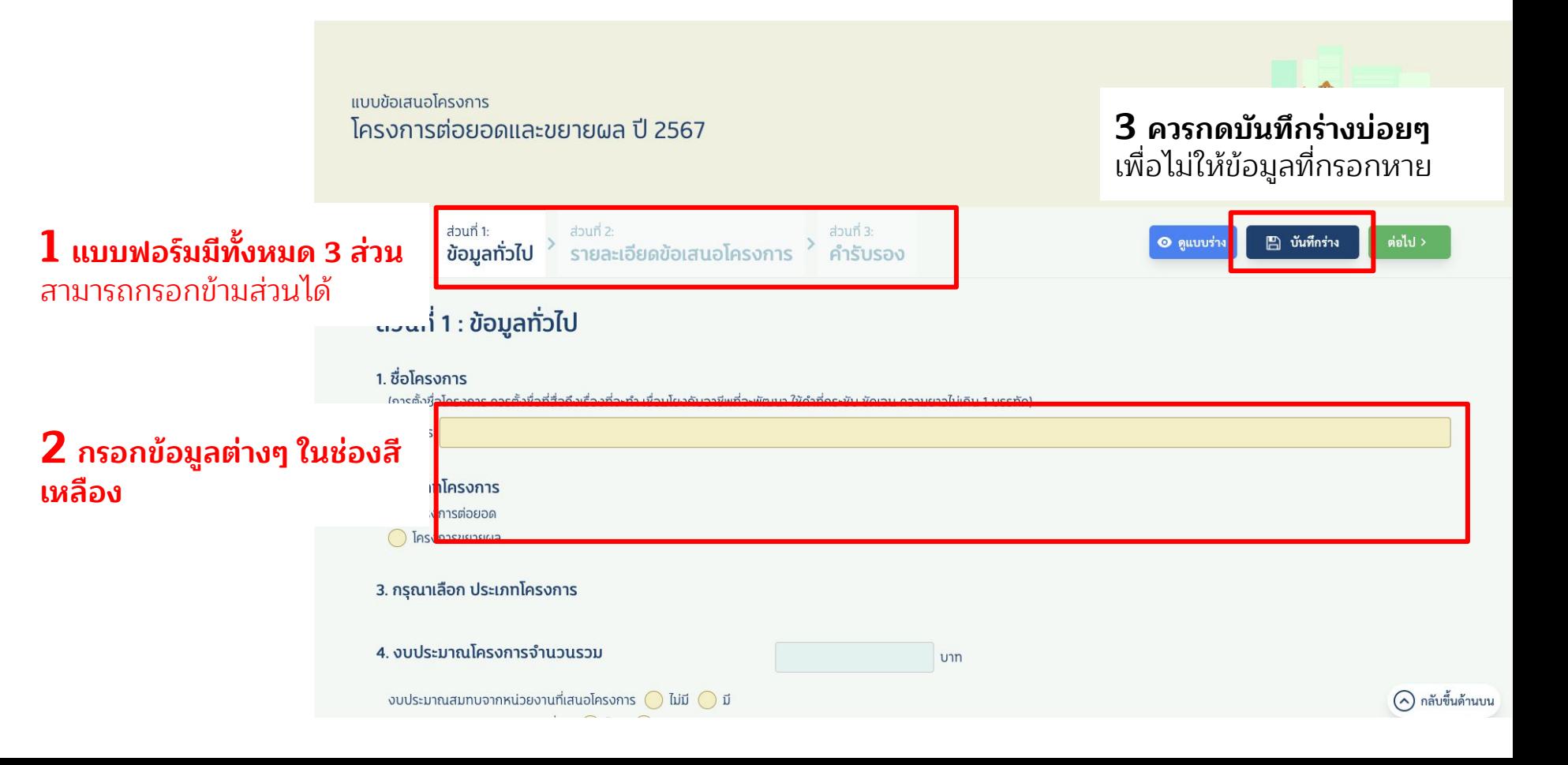

### **ในบางส่วนของฟอร์มจะเปลี่ยนไปตามตัวเลือก "ประเภทโครงการ"**

#### 2. ประเภทโครงการ โครงการต่อยอด โครงการขยายผล 3. โครงการของท่านดำเนินการส่งเสริมโอกาสการเรียนรู้ที่ใช้ชุมชนเป็นฐานให้กับผู้ร่วมเรียนรู้ใน ด้านใดเป็นหลัก (โปรดระบุประเด็นที่เกี่ยวข้องกับโครงการที่สุด โดยโครงการต้องเลือก 3 ใน 6 ประเด้ **สําหรับ "โครงการต่อยอด" จะ** การสร้างความเข้มแข็งและรวมตัวเป็นกลุ่มผู้ประกอบการขนาดย่อม **ต้องเลือกประเด็นในการ** การนำการบริหารจัดการและเทคโนโลยีสมัยใหม่นำมาใช้ในการยกระดับประกอบการเพื่อยกระดับอ**ุดาเนินโครงการ 3 ใน 6 ข้อ** การเป็นแหล่งเรียนรู้ทั้งในและภายนอกชุมชนนำไปสู่การส่งเสริมการเรียนรู้ตลอดชีวิตของชุมชน การสร้างแกนนำจากผู้ร่วมเรียนรู้ที่มีความสามารถในการถ่ายทอดองค์ความรู้ การแลกเปลี่ยนเรียนรู้ ให้แก่หน่วย งานทั้งในและนอกพื้นที่ ี การสร้างระบบการเรียนรัและสร้างพื้นที่ปลอดภัยจนเกิดระบบนิเวศที่เอื้อต่อการเรียนรู้ที่เชื่อมต่อในและนอกระบบ เช่น พื้นที่กลาง ธนาคารหน่วยกิต (Credit Bank) ิ การต่อยอดความร่วมมือกับภาครัฐและเอกชน เช่น การตลาด Offline และ Online ทุนสนับสนุนจากแหล่งอื่นทั้ง ในรูปตัวเงินและไม่ใช่ตัวเงิน

### **ในบางส่วนของฟอร์มจะเปลี่ยนไปตามตัวเลือก "ประเภทโครงการ"**

#### 2. ประเภทโครงการ

โครงการต่อยอด

โครงการขยายผล

3. โครงการของหน่วยงาน/องค์กรดำเนินการส่งเสริมโอกาสการเรียนรู้ที่ใช้ชุมชนเป็นฐานให้กับ ผู้ร่วมเรียนรู้ใน 3 ประเด็น ดังต่อไปนี้ (หน่วยเสนอโครงการขยายผลต้องจัดทำทุกประเด็น)

3.1 การพัฒนาตนเองเป็นหน่วยขยายผลให้แก่พื้นที่ใกล้เคียง (เช่น ถอดความรู้ สร้างจานการเรียนรู้ พัฒนาวิทยากร  $4a$ 

- การถอดบทเรียนและสังเคราะห์ชุดความรู้และหลักสูตรตัวแบบการจัดการเรียนรู้เพื่อขยายผลไปยังพื้นที่ให
- ฐานการเรียนรู้ต้นแบบให้เป็นแหล่งเรียนรู้ในและนอกชุมชน

3.2 การสร้างพื้นที่ใหม่ (เช่น การส่งเสริมให้หน่วยวิเคราะห์ตัวเอง โดยใช้ชุมชนเป็นฐาน)

- การพัฒนาแกนนำและคณะทำงานในพื้นที่ใหม่นำไปสู่การจัดการเรียนรู้ให้แก่ผู้ร่วมเรียนรู้ได้อย่างมีประสิทธิ และการสร้างชุมชนเข้มแข็ง
- การต่อยอดความร่วมมือกับภาครัฐและเอกชน เช่น การตลาด ทุนสนับสนุนจากแหล่งอื่นทั้งในรูปตัวเงินและไม่ใช่ ตัวเงิน
- การสร้างแหล่งเรียนร้ใหม่นำไปส่การส่งเสริมการเรียนรัตลอดชีวิตของชมชน

3.3 ระบบและกลไกความร่วมมือระดับท้องถิ่น เพื่อสร้างเครือข่ายหน่วยจัดการเรียนรู้ที่เข้มแข็งและหลากหลายร่วม ดำเนินงานในระดับพื้นที่

- กลไกจากการเรียนรู้ของผู้ร่วมเรียนรู้
- กลไกกับความร่วมมือหน่วยงานที่เกี่ยวข้อง

**สําหรับ "โครงการขายผล" จะ มีประเด็นที่ต้องทําแน่นอน 3 ประเด็น และสามารถเพิ่ม ประเด็นที่ต้องการเพิ่มได้**

### **ในบางส่วนของฟอร์มจะเปลี่ยนไปตามตัวเลือก "ประเภทโครงการ"**

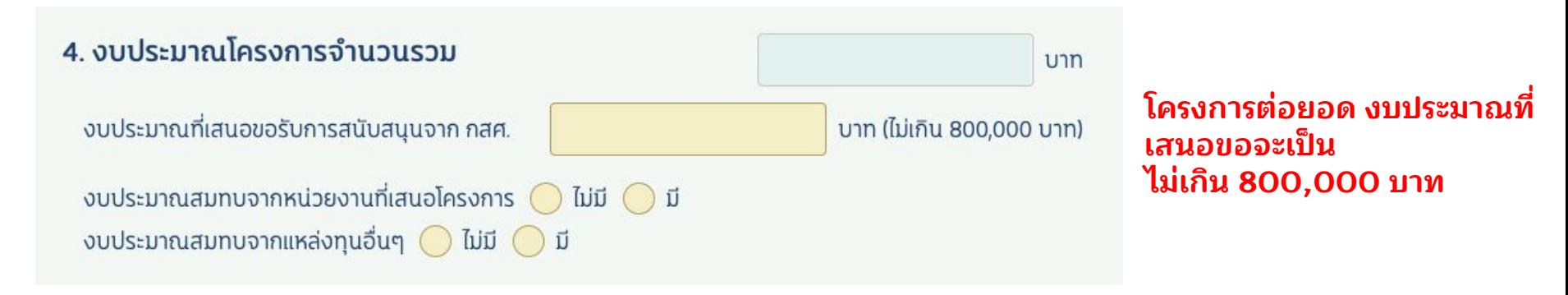

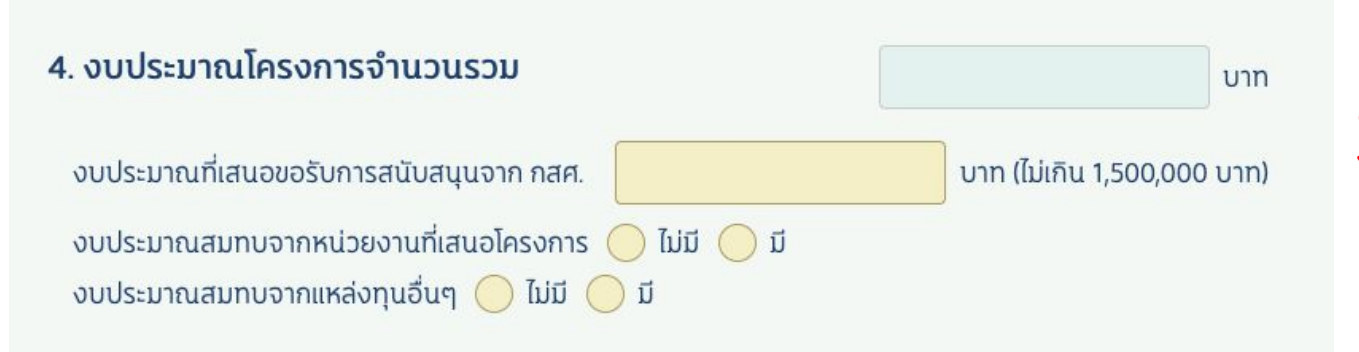

**โครงการขยายผล จะเป็น ไม่เกิน 1,500,000 บาท**

## **การดาวน์โหลดและอัพโหลดเอกสาร**

### **ในบางส่วนของฟอร์มจะมีให้แนบเอกสารเพิ่มเติม**

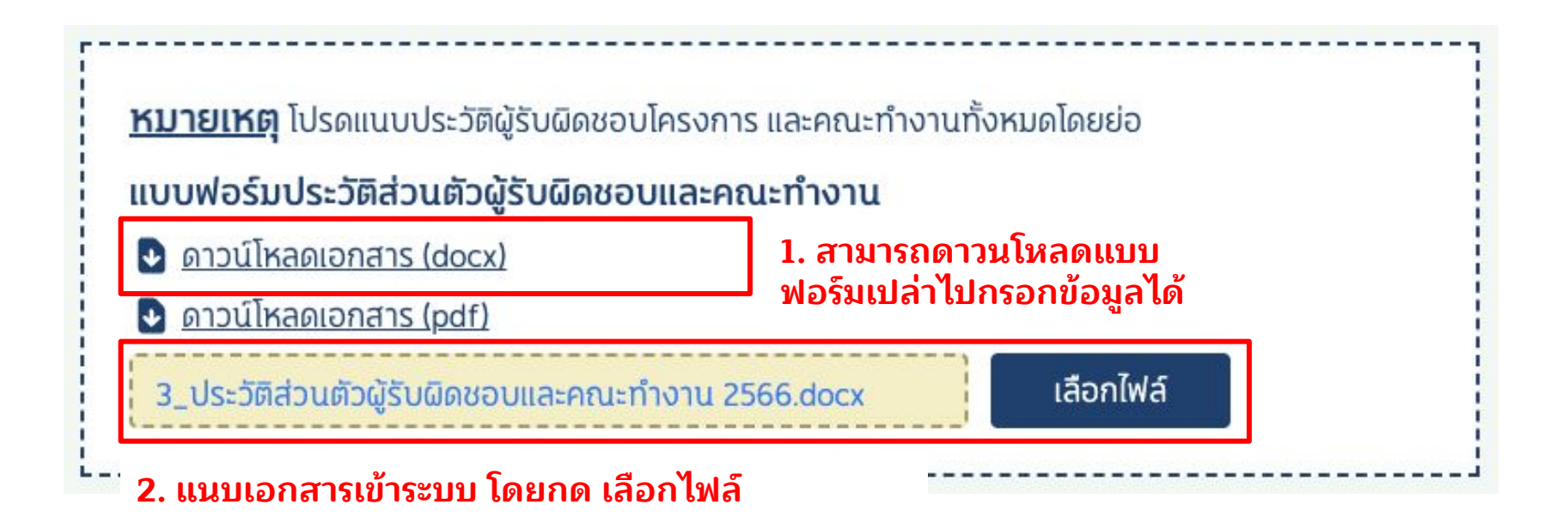

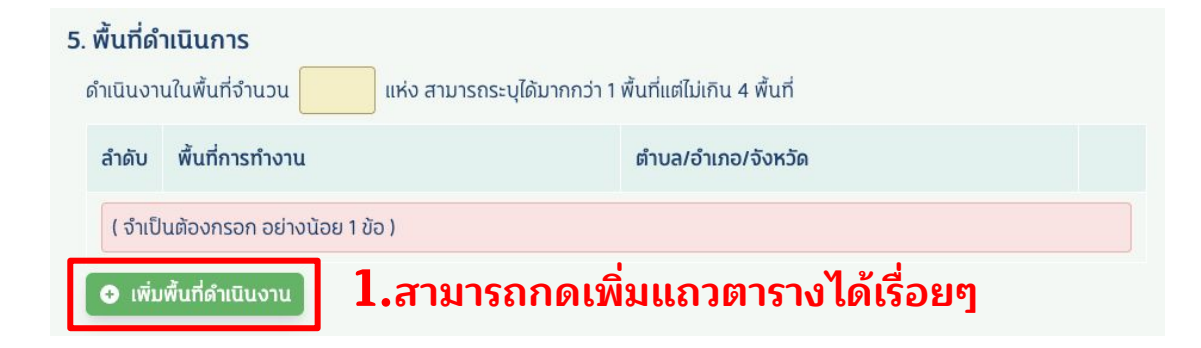

#### 5. พื้นที่ดำเนินการ

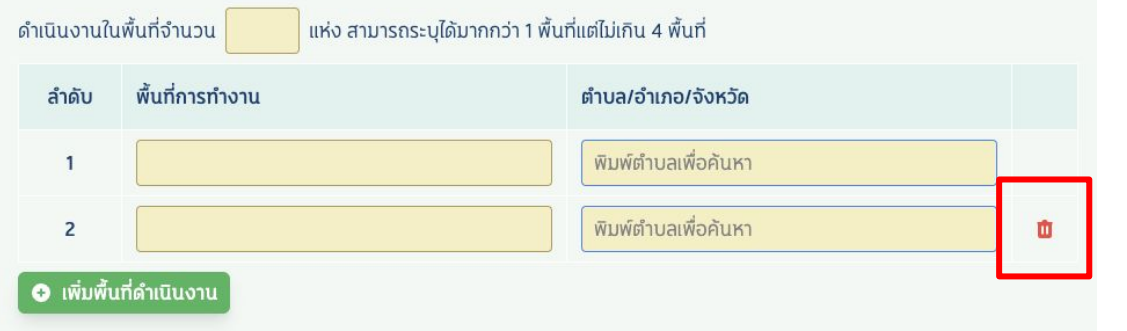

**2.หากต้องการลบข้อมูล ที่กรอกทั้งแถว สามารถ กดที่รูปถังขยะ**

### **การกรอกฟอร์ม แผนงาน และ งบประมาณ**

### **ในข้อ 8.1 กับ 8.2 จะมีความสัมพันธ์กัน ต้องกรอกข้อมูลในข้อ 8.1 ก่อน ถึงจะสามารถลงรายละเอียดของข้อ 8.2 ได้**

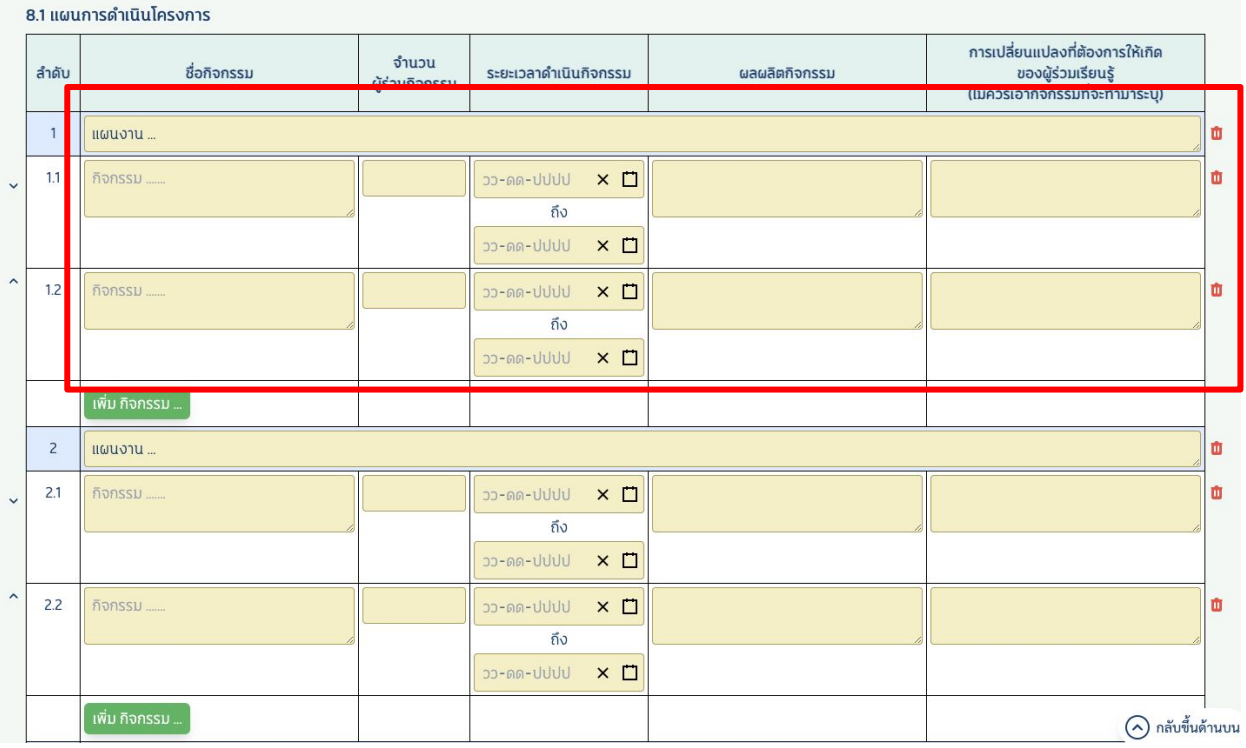

### **1. กรอกแผนงาน และกิจกรรม (ภายใต้แผนงาน) ก่อน**

### **การกรอกฟอร์ม แผนงาน และ งบประมาณ**

#### **ในข้อ 8.1 กับ 8.2 จะมีความสัมพันธ์กัน ต้องกรอกข้อมูลในข้อ 8.1 ก่อน ถึงจะ สามารถลงรายละเอียดของข้อ 8.2 ได้**

8.2 รายละเอียดงบประมาณโครงการ (อัตราการเบิกจ่ายเป็นไปตามเกณฑ์และเจื่อนไขที่ กสศ. กำหนด โปรดแจกแจงรายละเอียดงบประมาณตามแผนปฎิบัติการตามเงื่อนไขในเอกสารกรอบงบประมาณ โครงการที่ได้รับทนจาก กสศ.)

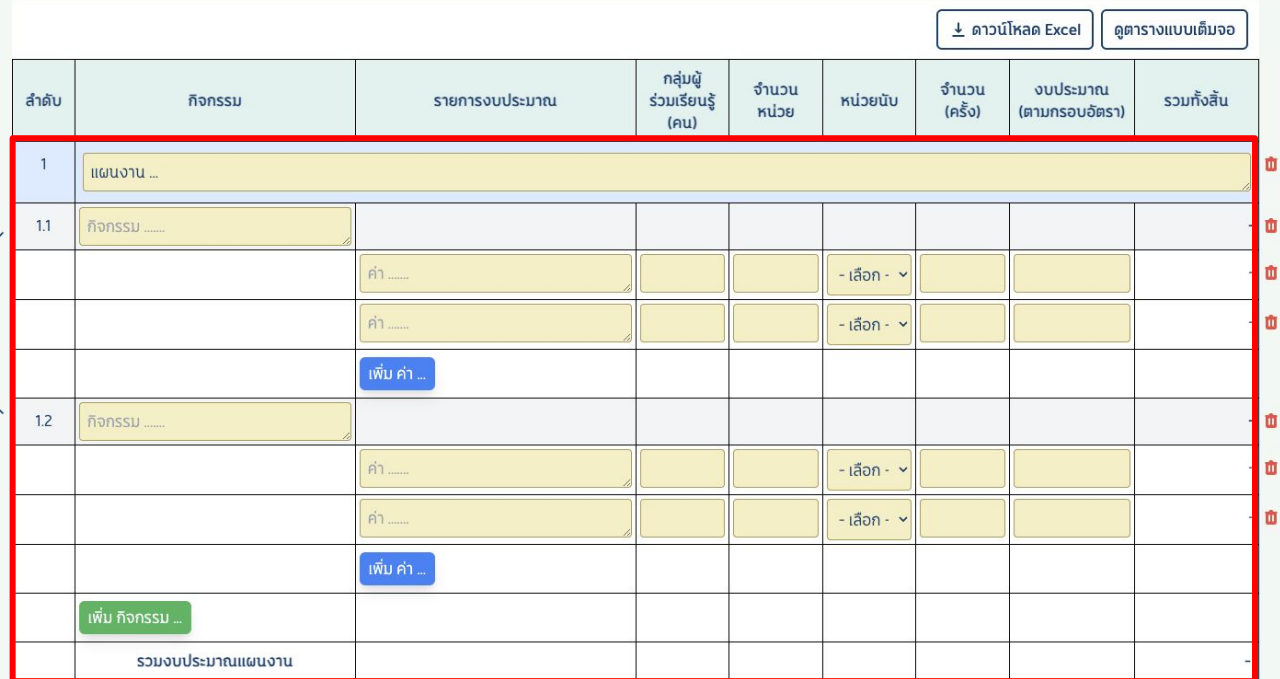

**2. ข้อมูลแผนงาน และ กิจกรรม จากข้อที่ 8.1 จะเป็นตัวตั้งต้นให้ กรอกตารางแจกแจง งบประมาณในข้อ 8.2**

### **การกรอกฟอร์ม แผนงาน และ งบประมาณ**

#### **ในข้อ 8.1 กับ 8.2 จะมีความสัมพันธ์กัน ต้องกรอกข้อมูลในข้อ 8.1 ก่อน ถึงจะ สามารถลงรายละเอียดของข้อ 8.2 ได้**

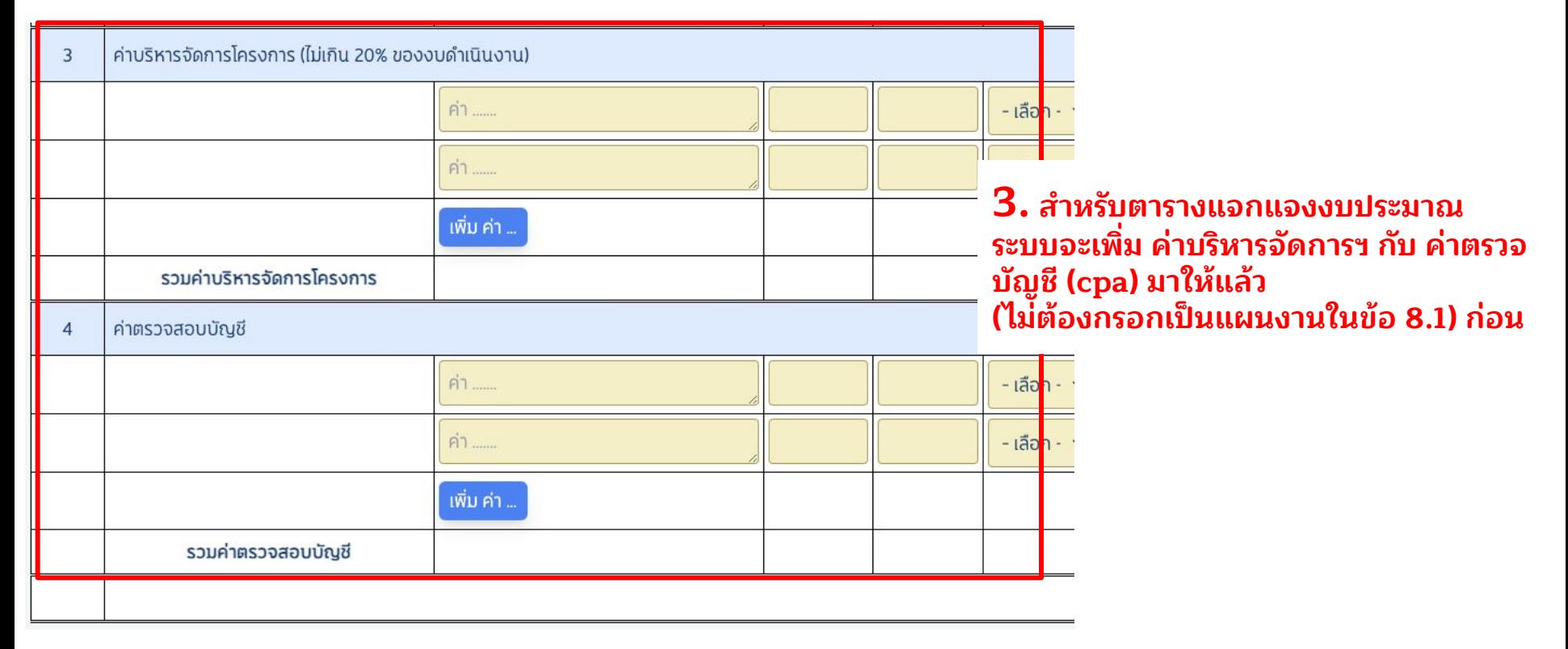

## ี่ การแนบแบบรับรอง (ส่วนที่ 3)

#### ส่วนที่ 1: ส่วนที่ 2: ส่วนที่ 3: ี<sup>สวนที 1:</sup><br>**ข้อมูลทั่วไป <sup>></sup>**  $\epsilon$  กลับ  $\odot$  ดูแบบร่าง รายละเอียดแนวคิดโครงการ คำรับรอง

่ ⊻่ (4) ขาพเจาเดการดาเนนการเกยวกบขอมูลสวนบุคคลของผูบรหาร ผูรบผดชอบเครงการเจาหนาทการเงนบระจาเครงการ คณะทางาน ผูรวมทาเครงการ และกลุมเบาหมาย สอดคล้องตามที่พระราชบัญญัติคุ้มครองข้อมูลส่วนบุคคล พ.ศ. 2562 รวมถึงข้อบังคับ ระเบียบ ประกาศ คำสั่ง หรือกฎใด ๆ ที่ออกตามกฎหมายดังกล่าว กำหนด

 $\boxdot$  (5) ข้าพเจ้าตกลงให้กรรมสิทธิ์และสิทธิในทรัพย์สินทางปัญญาของ ผลงาน เอกสาร และข้อมูลอื่นใด ที่ข้าพเจ้าส่งมอบให้แก่ กสศ. ทั้งหมดเป็นของ กสศ. แต่เพียงผู้เดียว

 $\boxdot$  (6) ข้าพเจ้าได้ตรวจสอบความถกต้อง ครบถ้วน ของเอกสารเพื่อนำส่งข้อเสนอโครงการตามรายการเอกสารด้านล่างอย่างครบถ้วนแล้ว

≥ (7) ข้าพเจ้าตกลงยอมรับผลการพิจารณาคัดเลือกข้อเสนอโครงการของ กสศ. และยอมรับว่าการพิจารณาตัดสินของ กสศ. ถือเป็นที่สุด

[⊻] (8) ข้าพเจ้ารับทราบว่า การยื่นข้อเสนอตามโครงการนี้ ไม่ก่อให้ข้าพเจ้ามีสิทธิเรียกร้องค่าธรรมเนียม ค่าเสียหาย หรือค่าใช้จ่ายอื่นใดจาก กสศ.

 $\boxdot$  (9) ข้าพเจ้ารับทราบนโยบายค้มครองข้อมลส่วนบคคลของกองทนเพื่อความเสมอภาคทางการศึกษา รวมถึงตกลงจะศึกษานโยบายและประกาศอื่นใดที่เกี่ยวข้องกับการค้มครอง ข้อมลส่วนบคคลที่ กสศ. ประกาศผ่านเว็บไซต์ของผู้ให้ทุน (www.eef.or.th)

้กรณาดาวน์โหลด และ พิมพ์ไฟล์คำรับรองเพื่อลงนาม และแนบไฟล์ผ่านระบบ

#### 1. พิมพ์คำรับรอง

1. ให้ดาวน์โหลดแบบ ฟอร์ม Word แล้วกรอก ข้อมูลพร้อมเซ็นชื่อ

**A** บันทึกร่าง

**่าง ส่งข้อเสนอโครงการ** 

2. แนบไฟล์กลับเข้ามาในระบบ

ให้ผู้รับผิดชอบโครงการ / ผู้เสนอโครงการ และ ผู้บริหารหน่วยงาน ลงนามรับรอ<mark>ง</mark>

ดาวน์โหลดคำรับรอง <u>อ</u>

#### 2. แนบไฟล์ที่มีลายเซ็น

้ แนบเอกสารคำรับรองที่ผู้รับผิดชอบโครงการ / ผู้เสนอโครงการ และ ผู้บริหารองค์กรลงนามรับรองเรียบร้อยแล้ว

รองรับไฟล์นามสกุล .jpg .pdf และจำกัดขนาดไฟล์ไม่เกิน 10 เมกะไบต์

Screenshot 2566-03-23 at 16.13.15.png

เลือกไฟล์

## **ส่งข้อเสนอโครงการ**

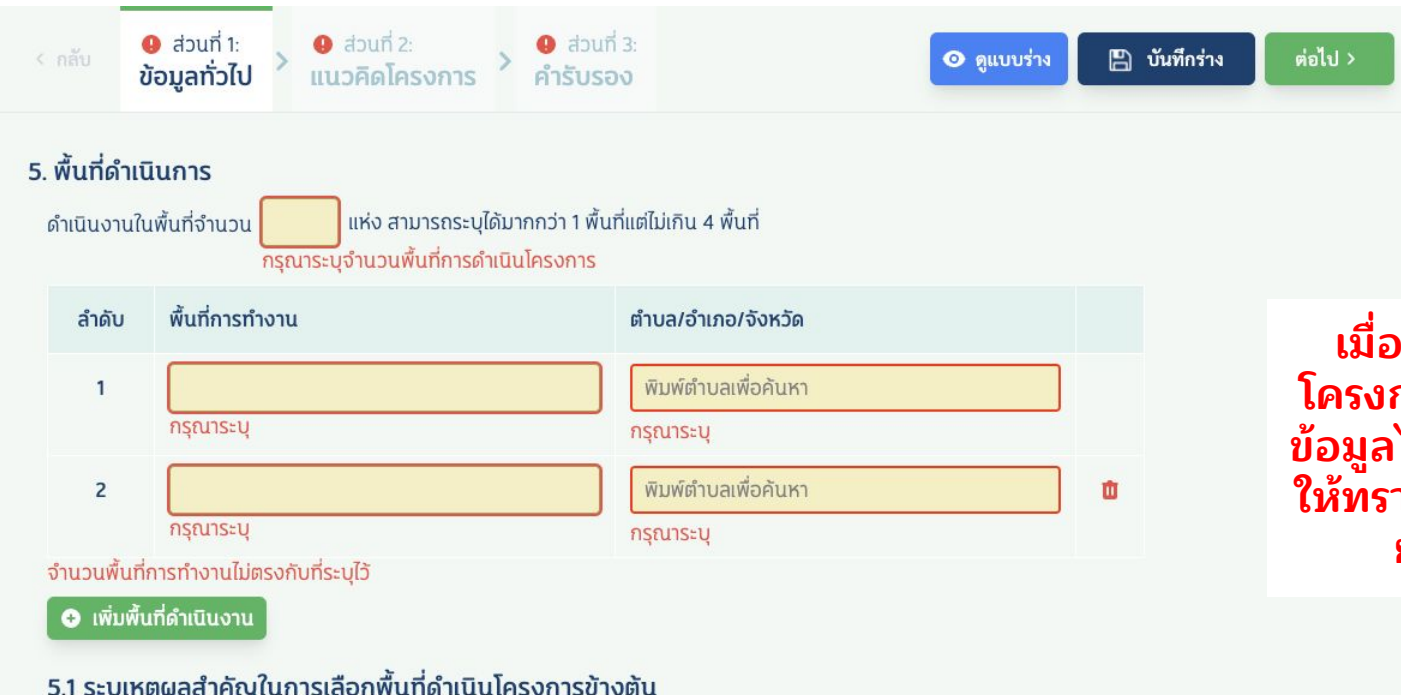

**เมื่อกด "ยื่นข้อเสนอ โครงการ" แต่ว่ายังกรอก ข้อมูลไม่ครบ ระบบจะแจ้ง ให้ทราบว่าข้อมูลส่วนไหน ยังไม่ได้กรอก**

้กรุณาระบุ เหตุผลสำคัญในการเลือกพื้นที่

## ยืนยันส่งข้อเสนอโครงการ

#### <u>แบบข้อเสนอโครงการ</u> โครงการใหม่ ปี 2567

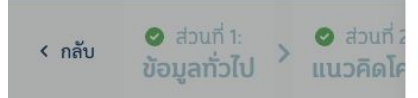

### ้ส่วนที่ 3 : คำรับรอง

้หนังสือรับรองการดำเนินงานโครงกา

้ข้าพเจ้า ........ระบุชื่อหน่วยเสนอโครงกา ้เสนอโครงการ ได้ศึกษาประกาศสำนักงาน กสศ โครงการของ กสศ. โดยละเอียดแล้ว และขอรับร

 $\boxdot$  (1) ข้อความ ข้อมูล และรายละเอียด ี พิจารณาคัดเลือกข้อเสนอโครงการนี้ กสศ. ตรวะ

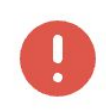

#### ยืนยันการส่งข้อเสนอโครงการ

กรุณาตรวจสอบข้อมูลทุกส่วนให้ครบถ้วน หากทำการยืนยันการ ส่งข้อเสนอโครงการแล้ว จะไม่สามารถแก้ไขข้อมูลข้อเสนอได้ใน ภายหลัง

ข้าพเจ้าขอยอมรับว่าได้อ่านข้อมูลครบถ้วนเป็นที่เรียบร้อยแล้ว

#### ยืนยันการส่งข้อเสนอโครงการ

คำเตือน เมื่อยื่นข้อเสนอ โครงการแล้ว จะไม่ สามารถกลับมา ้แก้ไขได้อีก

 $\times$ 

นามผูกพันหรือผู้ได้รับมอบหมายจากหน่วย และเงื่อนไขการสนับสนุนการดำเนินงาน

วามจริงทุกประการ ซึ่งหากระหว่างการ ริงอันควรแจ้งให้ทราบ ข้าพเจ้ารับทราบว่า

ี ข้าพเจ้าเป็นผู้ขาดคุณสมบัติและข้อเสนอโครงการดงกลาวจะเมเดรบการพจารณา และกรณท กสศ. ตรวจพบภายหลงขอเสนอเครงการได้รับการคัดเลือกและข้าพเจ้าได้รับเงิน ิสนับสนุนจากกสศ. แล้ว ข้าพเจ้าตกลงชำระเงินดังกล่าวคืนให้แก่ กสศ. เต็มจำนวน

 $\boxdot$  (2) ข้าพเจ้าได้จัดทำข้อเสนอโครงการนี้ เพื่อขอรับทุนการสนับสนุนจาก กสศ. เป็นการเฉพาะ มิได้มีการใช้หรือทำขึ้นเพื่อขอรับการสนับสนุนงบประมาณจากหน่วยงาน ิ ภาครัฐ ภาคเอกชน หรือหน่วยงานหรือแหล่งเงินทุนอื่นใด ในลักษณะรายการของบประมาณที่ได้รับซ้ำซ้อนกับการขอรับทุนการสนับสนุนจาก กสศ.

## **ยืนยันส่งข้อเสนอโครงการเรียบร้อย**

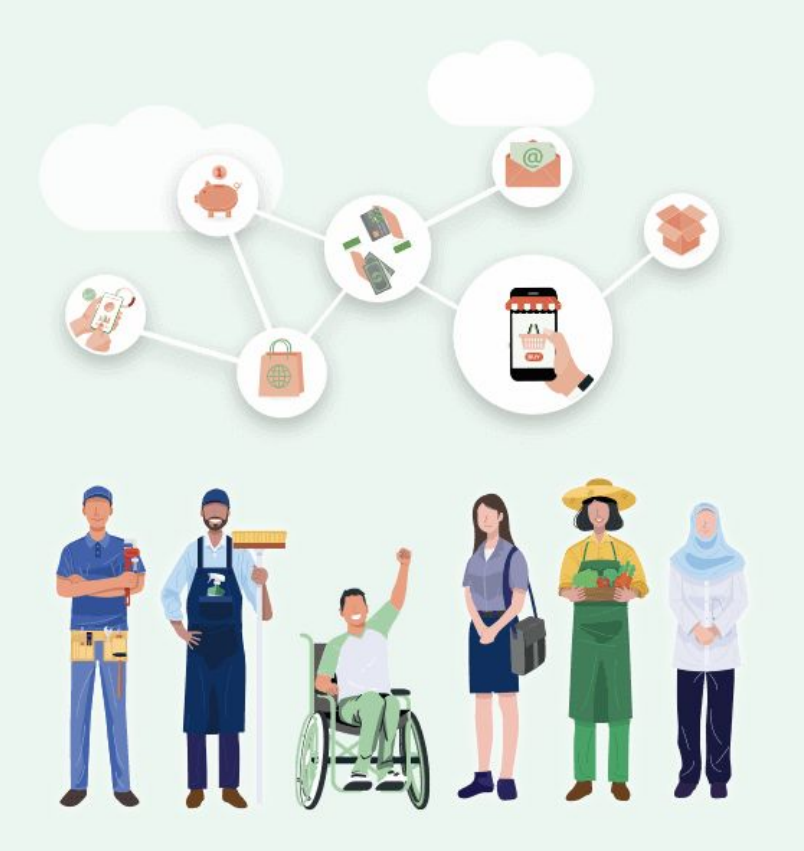

### ขอบคุณค่ะ

ท่านได้ยื่นข้อเสนอโครงการส่งเสริมโอกาส การเรียนรู้ที่ใช้ชุมชนเป็นฐาน ปี 2567 ผ่านระบบออนไลน์เป็นที่เรียบร้อยแล้ว

ทาง กสศ. จะประกาศผลทุนฯ ภายในเดือนพฤษภาคม 2567 รายละเอียดเพิ่มเติม www.EEF.or.th

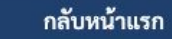

### **แสดงสถานะโครงการ**

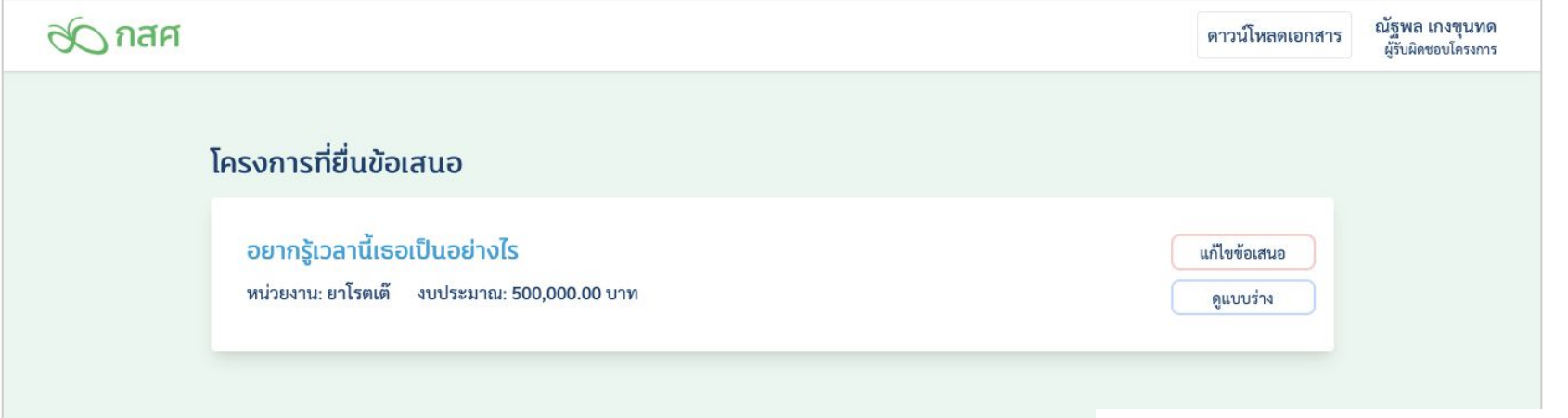

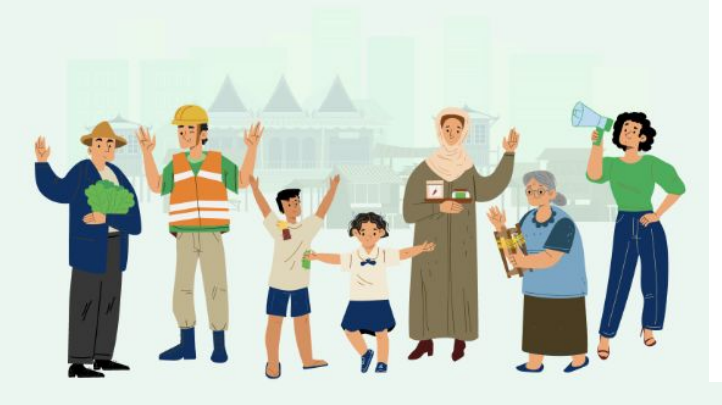

**เมื่อบันทึกร่าง หรือ ส่งข้อเสนอ โครงการแล้ว จะไม่สามารถยื่นข้อ เสนอได้อีก**

**ถ้ายังไม่ได้ส่ง สามารถกลับเข้า มาแก้ไขข้อเสนอได้จนกว่าจะ หมดเวลายื่นข้อเสนอ**